http://VNSGU.AtoZmath.com – BCA Syllabus, Question Paper, Programs

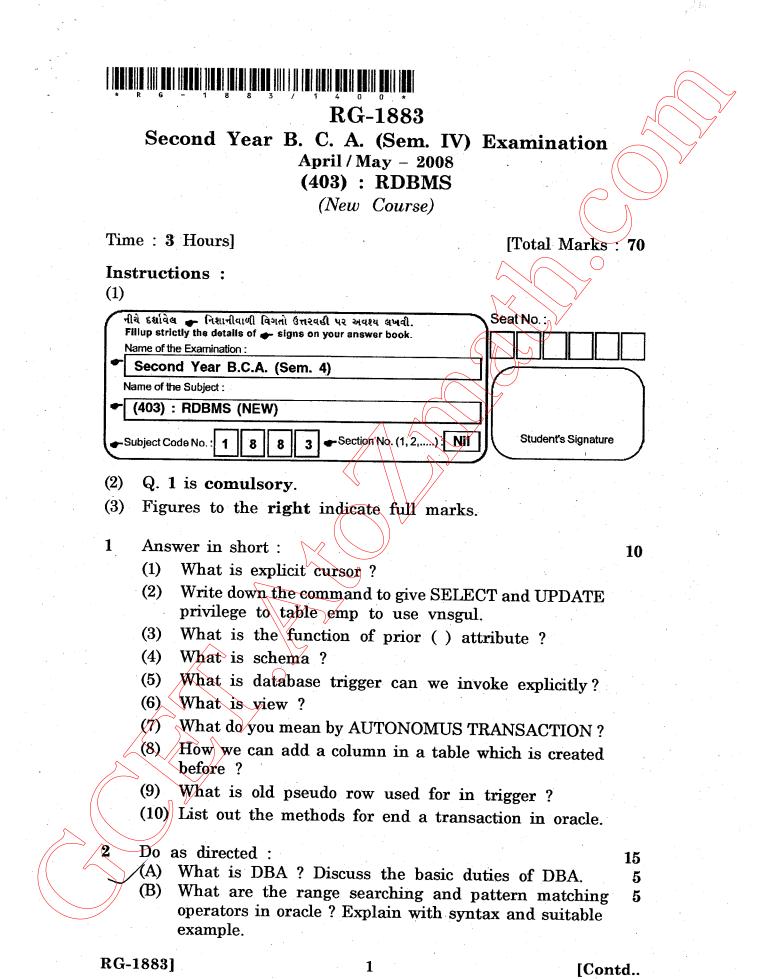

http://GCET.AtoZmath.com - GCET MCA, MBA Online Exam Preparation

(C) Write a PL/SQL code block that will accept an employee no from the user and deduct a salary by Rs. 2000 from the input employee no if employee has a salary less than 1000 after salary is deducted it display message "SALARY IS LESS THAN 10000" table name emp (empno, name salary).

## OR

## 2 Do as Directed :

- (A) Define the tern RDBMS list out codd's law ? Explain any three in detail.
  - (B) Which are the Date Conversion Function we can use explain.(C) In itemmaster table there is itempo which is a

In itemmaster table there is itemno which is a concatenation of the month and the number generated by sequence SEQNO1.

For e.g. itemno 01005 is generated with 01 is month and 005 is sequence generated.

Insert the values in the itemno column of itemaster using sequence.

Do as Directed :

What is DATA CONSTRAINTS ? List out all types of constraint. Explain primany constraints in details.

What is Granting and Revoking ? Write down the

syntax for GRANT and REVOKE. Also write approriate command to give permission to user SGU2 to update and delete records from itemmaster table original owner of

3

- (B) Write a SQL to create following tables. prodmast04 (prodno, prodname, price, supplierid) supplier04 (SupplierId, Supname, Supcity) Sales04 (Salesid, prodno, salesdate, Amount) The Create SQL should include following constraints.
  - (1) Add foreign key supplierid to prodmast.

table itemmaster is SGU1.

- (2) Add constraint for checking the amount greater than 0
- (3) Add primary key constraint for supplierid. Solve the following queries :
- (1) Display the name of the supplier who supply maximum products.
- (2) Display the list of maximum sale product.

**RG-1883**]

10

Contd..

http://GCET.AtoZmath.com – GCET MCA, MBA Online Exam Preparation

15

5

5

5

-5

5

5

http://VNSGU.AtoZmath.com - BCA Syllabus, Question Paper, Programs

74

15

5

5

5

15

5

5

5

7

8

Do as Directed :

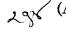

- (A) Define overloading write down the advantage of overloading.
- (B) What is exception ? Explain custom exception with example.
- (C) Differentiate between updateable view and read.

## OR

Do as Directed :

- (A) What is trigger ? Explain database trigger with example state the difference between trigger and functions.
- 25X (B)

4

- What is package? Why package is useful also discuss the components of package.
- 2 26

5

- Explain FOR cursor Loop ? Discuss advantages of FOR cursor over simple cursor. Also give suitable example for REVERSE keyword in FOR loop.
- (A) Write a database trigger which check and generate automatic primary key on table Emp1 (Empno (p.k.), name, salary).
  - (B) Consider following table
    Student (rollno (P.K.), name, address, city percentage)
    - (i) Write a procedure a access all records of student who are staying in "SURAT" city.
    - (ii) Write a procedure to display all records of student who are getting more than 70 percentage.

(Make use of procedure overloading).

**RG-1883**]

[ 1400 ]

http://GCET.AtoZmath.com – GCET MCA, MBA Online Exam Preparation